# **VRScript Reference**

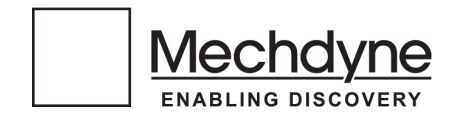

Copyright © 2011 Mechdyne Corporation, 11 East Church Street, Fourth Floor, Marshalltown, IA 50158, USA. All Rights Reserved

# **Table of Contents**

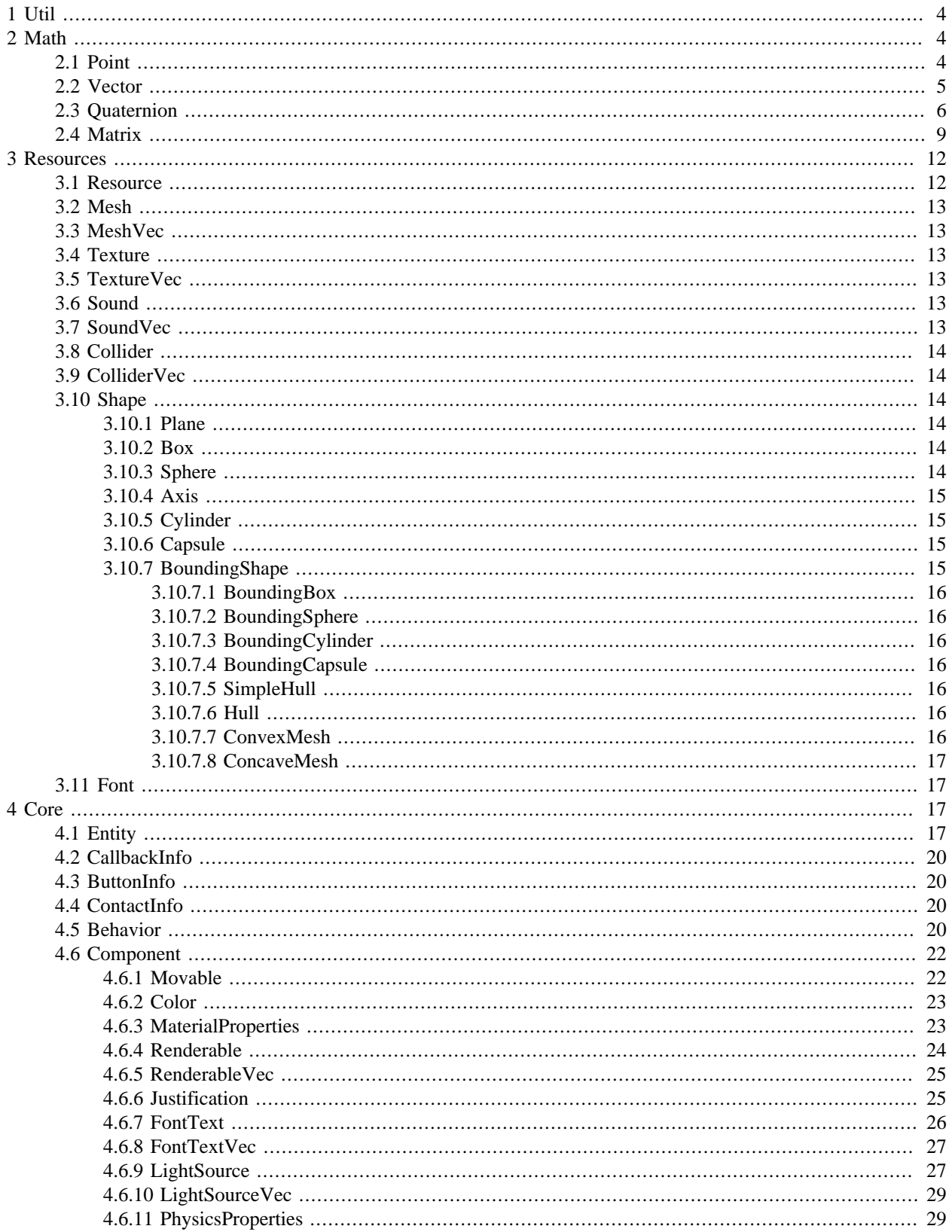

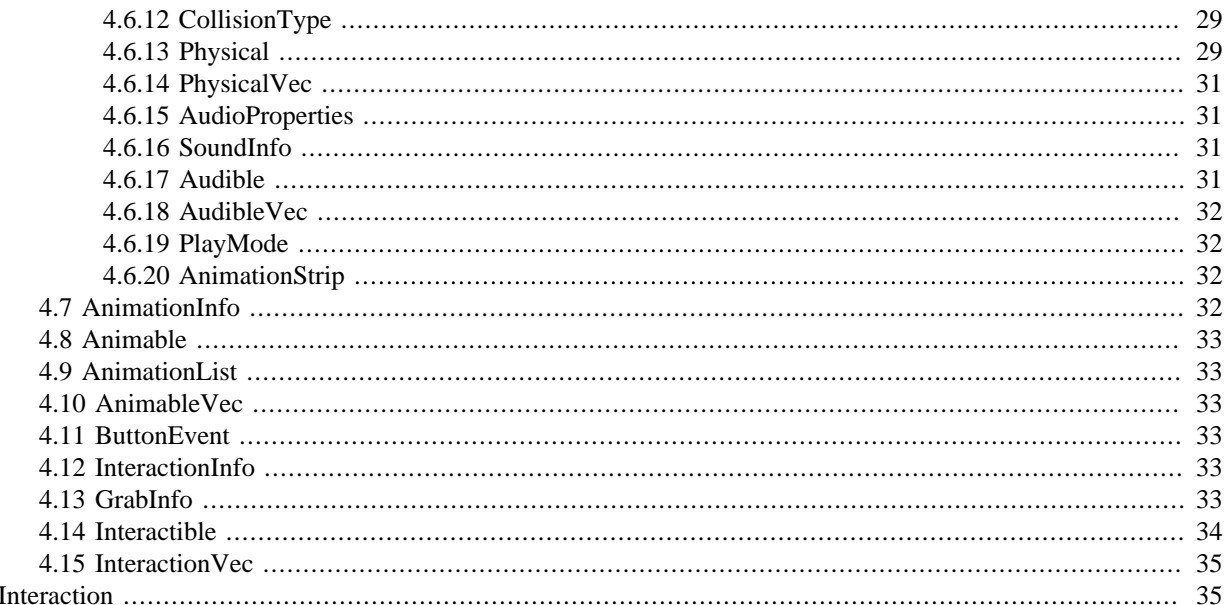

 $\overline{5}$ 

# <span id="page-3-0"></span>**1 Util**

exit()

Exits the application.

```
captureImage(string baseName, bool bothEyes=False, string format="PNG")
```
Capture the current display as an image. Captures all displays on all clusters in a multi-wall, multi-node system. The image files start with *baseName* and include the CAVELib WallId if multi-wall and the eye if *bothEyes* is True. Images are saved in either PNG or JPEG format.

```
int frameCount()
```
Returns the current frame count.

```
float frameTime()
```
Returns the start time of the current frame in seconds.

```
writeSceneGraph(string fileName)
```
Write out the current world scenegraph as an OpenSceneGraph file to  $E$  i leName.

```
dict getControllerState(int user=0)
```
Returns a Python dict representing the current controller state.

- joystickAxis A tuple with float values representing the state of all controller valuators.
- button A tuple with boolean values representing the state of all controller buttons.

# <span id="page-3-1"></span>**2 Math**

# <span id="page-3-2"></span>**2.1 Point**

VRScript.Math.Point has the following public members: x, y, z, w

VRScript.Math.Point supports the following operators:

Point()

Point default constructor. Creates a Point (0, 0, 0, 1).

Point(Point p)

Point copy constructor. Creates a copy of Point p.

Point(float x, float y, float z, float w=1)

Point constructor. Creates a Point  $(x, y, z, w)$ .

Vector -(Point p)

Returns the Vector between the current Point and Point p.

Point -(Vector v)

Returns the Point at the origin of a Vector v ending at the current Point.

Point +(Vector v)

Returns the Point at the end of a Vector v with it's origin at the current Point.

```
Point +=(Vector v)
```
Translate the current Point along a Vector v. Returns the translated Point.

```
Point -=(Vector v)
```
Translate the current Point along a Vector  $-v$ . Returns the translated Point.

```
Vector vectorTo(Point p)
```
Compute the vector from the current Point to the Point p.

```
Point translate(Vector v)
```
Translate the current Point along a Vector v. Returns the translated Point.

Point transform(Matrix m)

Transform the Point by a Matrix m. Returns the transformed Point.

### <span id="page-4-0"></span>**2.2 Vector**

```
VRScript.Math.Vector
```
Vector()

Vector default constructor. Creates a Vector (0, 0, 0, 0).

Vector(Vector v)

Vector copy constructor. Creates a copy of Vector v

Vector(float x, float y, float z=0, float w=1)

Vector constructor. Creates a Vector  $(x, y, z, w)$ .

```
Vector -( )
```
Returns the negation of the current Vector.

Vector -(Vector v)

Returns the result of subtracting the Vector  $v$  from the current Vector.

Vector +(Vector v)

Returns the result of adding the Vector  $v$  to the current Vector.

Vector \*(float f) Returns the result of scaling the current Vector by f. Vector /(float f) Returns the result of scaling the current Vector by  $1/f$ . Vector +=(Vector v) Adds the Vector v to the current Vector. Returns the result. Vector -=(Vector v) Subtracts the Vector v from the current Vector. Returns the result. Vector  $*=(\text{float } f)$ Scales the current Vector by f. Returns the result. Vector  $/=(\text{float } f)$ Scales the current Vector by  $1/f$ . Returns the result. float dot(Vector v) Returns the dot (inner) product of the current Vector and the Vector v. Vector cross(Vector v) Returns the cross (outer) product of the current Vector and the Vector v. Vector scale(float f) Scales the current Vector by  $f$ . Returns the result. float length() Returns the length of the current Vector. float length2() Returns the square of the length of the current Vector. Vector unit() Return a unit length Vector pointing in the same direction as the current Vector. Vector normalize() Scale the current Vector such that it is of unit length. Return the result.

Vector transform(Matrix m)

Transform the current Vector by a Matrix m. Return the result.

# <span id="page-5-0"></span>**2.3 Quaternion**

VRScript.Math.Quat

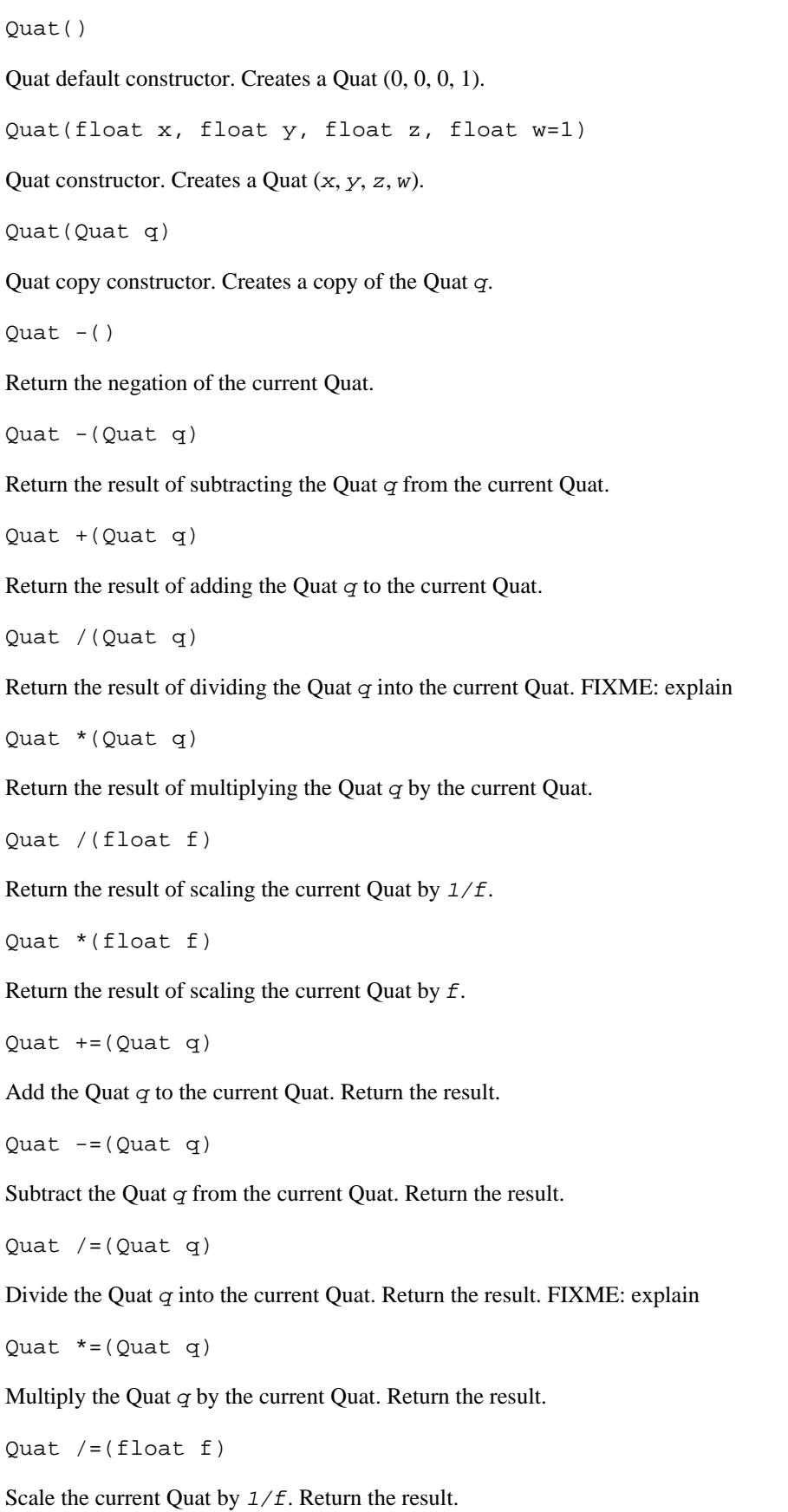

Quat  $*=(\text{float } f)$ 

Scale the current Quat by f. Return the result.

Quat lerp(float w, Quat q)

Returns a linear interpolation from the current Quat  $(w=0)$  toward the Quat  $q(w=1)$ .

Quat slerp(float w, Quat q)

Returns a sperical interpolation from the current Quat  $(w=0)$  toward the Quat  $q(w=1)$ .

Quat unit()

Return a unit length Quat representing the same spatial orientation.

Quat normalize()

Set the current Quat to a unit length Quat representing the same spatial orientation. Returns the result.

Quat inverse()

Returns the inverse of the current Quat. FIXME: explain NOTE: may be implemented as reciprocal

Quat invert()

Sets the current Quat to its own inverse. Returns the result.

Quat makeInverse(Quat q)

Sets the current Quat to the inverse of a Quat q. Returns the result.

float length()

Returns the length of the current Quat.

float length2()

Returns the length squared of the current Quat.

Quat conjugate()

Return the conjugate of the current Quat. FIXME: explain

Quat makeConjugate(Quat q)

Set the current Quat to the conjugate of a Quat q. Returns the result.

Point rotate(Point p)

Rotate a Point  $p$  by the current Quat.

Vector rotate(Vector v)

Rotate a Vector v by the current Quat.

Quat preMultiply(Quat q)

Pre-multiply the current Quat with a Quat q.

```
Quat postMultiply(Quat q)
```
Post-multiply the current Quat with a Quat q.

### <span id="page-8-0"></span>**2.4 Matrix**

VRScript.Math.Matrix

Matrix()

Matrix default constructor. Creates an identity Matrix.

Matrix(Vector x, Vector y, Vector z, Vector w)

Matrix constructor. Creates a Matrix whose column Vectors are  $x, y, z, w$ .

Matrix(Vector t, Quat r, Vector s)

Matrix constructor. Creates a Matrix representing a translation  $t$ , rotation  $r$ , and scale s.

Matrix(Matrix m)

Matrix copy constructor. Creates a copy of a Matrix m

Matrix identity()

Returns an identiy Matrix.

bool isIdentity()

Returns True if the current Matrix is an identity Matrix.

```
Matrix makeIdentity()
```
Sets the current Matrix to an identity Matrix. Returns the result.

Matrix transpose()

Transpose the current Matrix. Returns the result.

Matrix transposed()

Returns the transpose of the current Matrix.

Matrix makeTranpose(Matrix m)

Make the current matrix the transpose of a Matrix m.

Matrix invert()

Invert the current Matrix. Return the result.

Matrix inverse()

Return the inverse of the current Matrix.

Matrix makeInverse(Matrix m)

Make the current Matrix the inverse of a Matrix m.

Matrix preMultiply(Matrix m)

Pre-multiply the current Matrix by the Matrix m. Returns the result.

Matrix postMultiply(Matrix m)

Post-multiply the current Matrix by the Matrix m. Returns the result.

Quat getQuat()

Return the rotation component of the current Matrix as a Quat.

Matrix makeQuat(Quat q)

Make the current Matrix represent the same rotation as the Quat  $q$ . Return the result.

Matrix preQuat(Quat q)

Pre-multiply the current Matrix by the Quat q. Returns the result.

Matrix postQuat(Quat q)

Post-multiply the current Matrix by the Quat  $\sigma$ . Returns the result.

getEuler(float azimuth, float elevation, float roll)

Get the Euler angles representing the rotational component of the current Matrix, set them in the output parameters azimuth, elevation, and roll.

getEuler()

Get the azimuth, elevation, and roll Euler angles of the rotation component of the current Matrix as a three-valued Vector.

makeEuler(float aximuth, float elevation, float roll)

Set the current Matrix to the rotation expressed by the Euler angles azimuth, elevation, and roll. Return the result.

Matrix preEuler(float x, float y, float z)

Pre-multiply the current Matrix by the rotation expressed by the Euler angles azimuth, elevation, and roll. Return the result.

Matrix postEuler(float x, float y, float z)

Post-multiply the current Matrix by the rotation expressed by the Euler angles azimuth, elevation, and roll. Return the result.

```
Vector getTranslation()
```
Returns the translation component of the current Matrix.

Vector setTranslation(Vector v)

Sets the translation component of the current Matrix to the Vector  $v$  without changing the rest of the Matrix. Returns the result.

Matrix makeTranslation(Vector v)

Sets the current Matrix to a pure translation specified by the Vector  $v$ . Returns the result.

Matrix preTranslation(Vector v)

Pre-multiply the current Matrix by a pure translation specified by the Vector v. Returns the result.

Matrix postTranslation(Vector v)

Post-multiply the current Matrix by a pure translation specified by the Vector v. Returns the result.

Vector getScale()

Returns the scale component of the current Matrix.

Matrix makeScale(Vector v)

Sets the current Matrix to a pure scale specified by the Vector v. Returns the result.

Matrix preScale(Vector v)

Pre-multiply the current Matrix by a pure scale specified by the Vector v. Returns the result.

Matrix postScale(Vector v)

Post-multiply the current Matrix by a pure scale specified by the Vector v. Returns the result.

Vector getAxisAngle()

Returns the rotation component of the current Matrix as a Vector (the angle is the w component of the Vector).

getAxisAngle(float angle, Vector axis)

Copy the rotation component of the current Matrix into the output parameters angle and axis.

Matrix makeAxisAngle(float angle, Vector axis)

Set the current Matrix to a pure rotation given the specified  $axis$  and  $angle$ . Returns the result.

Matrix preAxisAngle(float angle, Vector axis)

Pre-multiply the current Matrix by a pure rotation specified by  $axis$  and  $angle$ . Returns the result.

Matrix postAxisAngle(float angle, Vector axis)

Post-multiply the current Matrix by a pure rotation specified by  $axis$  and  $angle$ . Returns the result.

Point transform(Point p)

Transforms Point  $p$  by the current Matrix. Returns the result.

Vector transform(Vector v)

Transforms Vector v by the current Matrix. Returns the result.

Matrix rotate(Vector v)

Rotates Vector v by the rotation component of the current Matrix. Returns the result.

Matrix  $-()$ Return the negation of the current Matrix. Point \*(Point p) Transforms Point  $p$  by the current Matrix. Returns the result. Vector \*(Vector v) Transforms Vector v by the current Matrix. Returns the result. Matrix +(Matrix m) Returns the result of adding Matrix m to the current Matrix. Matrix -(Matrix m) Returns the result of subtracting Matrix m from the current Matrix. Matrix \*(Matrix m) Returns the result of post-multiplying the current Matrix by Matrix m. Matrix /(float f) Returns the result of scaling the current Matrix by  $1/f$ . Matrix \*(float f) Returns the result of scaling the current Matrix by f.  $Matrix += (Matrix m)$ Add Matrix m to the current Matrix. Return the result.  $Matrix = (Matrix m)$ Subtract Matrix m from the current Matrix. Return the result. Matrix  $*=(\text{float } f)$ Scale the current Matrix by  $f$ . Return the result. Matrix  $/=(\text{float } f)$ Scale the current Matrix by  $1/f$ . Return the result.  $Matrix *=(Matrix m)$ 

Post-multiply the current Matrix by Matrix m. Returns the result.

# <span id="page-11-0"></span>**3 Resources**

# <span id="page-11-1"></span>**3.1 Resource**

A base type for all other Resource types.

```
string getPath()
```
Returns the path used for loading the current Resource.

string getName()

Returns the name of the current Resource.

bool isValid()

Returns True if the current Resource has been successfully loaded, False otherwise.

# <span id="page-12-0"></span>**3.2 Mesh**

ISA Resource

Mesh(string meshName, string fileName, Matrix modelTransform=Matrix.identity())

Mesh constructor. Creates a new Mesh called meshName from the file fileName. A modelTransform can be used to scale the mesh as appropriate for the world.

Mesh(string meshName, Shape shape[, Matrix modelTransform=Matrix.identity())

Mesh constructor. Creates a new Mesh called meshName from the Shape shape. A mode ITransform can be used to scale the shape as appropriate for the world.

```
Matrix getModelTransform()
```
Returns the model transform Matrix supplied at Mesh construction.

# <span id="page-12-1"></span>**3.3 MeshVec**

A Python list containing Mesh

## <span id="page-12-2"></span>**3.4 Texture**

Texture(string texName, string fileName)

Texture constructor. Creates a Texture named texName from the image file  $f$  i leName. FIXME: supported formats

# <span id="page-12-3"></span>**3.5 TextureVec**

A Python list containing Texture

# <span id="page-12-4"></span>**3.6 Sound**

Sound(string sndName, string fileName)

Sound constructor. Creates a Sound named sndName from the WAV file  $fil$ eName. Must be an uncompressed, non-adaptive, PCM-encoded WAVE file.

## <span id="page-12-5"></span>**3.7 SoundVec**

A Python list containing Sound

# <span id="page-13-0"></span>**3.8 Collider**

Collider(string colName, Shape shape, Matrix modelTransform=Matrix.identity())

Collider constructor. Creates a Collider named colName from the Shape shape. A modelTransform can be used to scale the mesh as appropriate for the world.

# <span id="page-13-1"></span>**3.9 ColliderVec**

A Python list containing Collider

# <span id="page-13-2"></span>**3.10 Shape**

The different shapes that can be used as primitives or to define physicals.

### <span id="page-13-3"></span>**3.10.1 Plane**

ISA Shape

VRScript.Resources.Plane has the following member variables:

normal

distance

```
Plane(Vector normal=Vector(0,0,1), float distance=0)
```
Plane constructor. Creates an infinite Plane with normal with its origin at distance from the World origin.

### <span id="page-13-4"></span>**3.10.2 Box**

ISA Shape

VRScript.Resources.Box has the following member variables:

halfWidth

center

```
Box(Vector halfWidth=Vector(1,1,1), Point center=Point(0,0,0))
```
Box constructor. Creates a Box centered at center and the faces halfWidth away.

### <span id="page-13-5"></span>**3.10.3 Sphere**

ISA Shape

VRScript.Resources.Sphere has the following member variables:

radius

center

Sphere(float radius=1, Point center=Point(0,0,0))

Sphere constructor. Creates a Sphere of radius radius at Point center.

### <span id="page-14-0"></span>**3.10.4 Axis**

ISA Shape

VRScript.Resources.Axis is an enumeration representing the following values:

X

Y

Z

### <span id="page-14-1"></span>**3.10.5 Cylinder**

ISA Shape

VRScript.Resources.Cylinder has the following member variables:

length

radius

axis

center

```
Cylinder(float length=1, float radius=1, Axis axis=Axis.Z, Point
center=Point(0,0,0))
```
Cylinder constructor. Creates a Cylinder of radius radius extending length along the axis-axis at the Point center.

### <span id="page-14-2"></span>**3.10.6 Capsule**

ISA Shape

VRScript.Resources.Capsule has the following member variables:

length

radius

axis

center

Capsule(float length=1, float radius=1, Axis axis=Axis.Z, Point center=Point(0,0,0))

Capsule constructor. Creates a Capsule of radius radius extending length along the axis-axis at the Point center.

### <span id="page-14-3"></span>**3.10.7 BoundingShape**

ISA Shape

#### <span id="page-15-0"></span>**3.10.7.1 BoundingBox**

ISA BoundingShape,Box

BoundingBox(Mesh m)

BoundingBox constructor. Creates a Box that bounds the Mesh m.

#### <span id="page-15-1"></span>**3.10.7.2 BoundingSphere**

ISA BoundingShape,Sphere

BoundingSphere(Mesh m)

BoundingSphere constructor. Creates a Sphere that bounds the Mesh m.

#### <span id="page-15-2"></span>**3.10.7.3 BoundingCylinder**

ISA BoundingShape,Cylinder

BoundingCylinder(Mesh m, Axis a=Axis.Z)

BoundingCylinder constructor. Creates a a-axis oriented Cylinder that bounds the Mesh m.

#### <span id="page-15-3"></span>**3.10.7.4 BoundingCapsule**

ISA BoundingShape,Capsule

BoundingCapsule(Mesh m, Axis a=Axis.Z)

BoundingCapsule constructor. Creates a a-axis oriented Capsule that bounds the Mesh m.

#### <span id="page-15-4"></span>**3.10.7.5 SimpleHull**

ISA BoundingShape

SimpleHull(Mesh m)

SimpleHull constructor. Creates a simplfied convex Hull for the Mesh m limited to only about 100 vertices. Only for specifying Colliders.

#### <span id="page-15-5"></span>**3.10.7.6 Hull**

ISA BoundingShape

Hull(Mesh m)

Hull constructor. Creates a convex Hull for the Mesh m. Only for specifying Colliders.

#### <span id="page-15-6"></span>**3.10.7.7 ConvexMesh**

ISA BoundingShape

ConvexMesh(Mesh m)

ConvexMesh constructor. Creates a ConvexMesh for the Mesh m. Only for specifying static Colliders.

#### <span id="page-16-0"></span>**3.10.7.8 ConcaveMesh**

ISA BoundingShape

ConcaveMesh(Mesh m)

ConcaveMesh constructor. Creates a ConcaveMesh for the Mesh m. Only for specifying static Colliders.

# <span id="page-16-1"></span>**3.11 Font**

Default fonts available for creating FontText.

• Sans

SansBold

SansItalic

SansBoldItalic

• Mono

MonoBold

MonoItalic

MonoBoldItalic

• Serif

SerifBold

# <span id="page-16-2"></span>**4 Core**

# <span id="page-16-3"></span>**4.1 Entity**

VRScript.Core.Entity Entity(string name) Entity constructor. Creates entity with a given name name - user supplied name for this instance of entity. Entity(string name, string path[, Matrix scaleMatrix ]) Entity Constructor. Create entity with given name, and model file name - user supplied name for this instance of entity path - full path to model file to load scaleMatrix - matrix to adjust scale of model being loaded Entity(string name, Component component)

Entity Constructor. Create entity with given name, and component name - user supplied name for this instance of entity component - instance of component to attach to entity string getName() Retrieve user supplied name of entity. string - returns user supplied name. attach(Component component) Add a component to an entity. addTag(string tag) Adds a user supplied tag to entity. Allows entity to have additional meta info. tag - user supplied tag bool hasTag(string tag) Check if a given tag exists on this entity. tag - user supplied tag to search bool - returns true if tag exists, false otherwise Movable movable() Returns movable component for this entity. Movable - returns movable component Renderable renderable(string name="") Returns renderable component with given name from this entity. name - name of renderable to return, if not given returns first renderable component. Renderable - returns renderable component. RenderableVec renderables() Returns all renderable components from this entity. RenderableVec - returns list of renderable components. FontText fonttext(string name="") Returns fonttext component with given name from this entity. name - name of fonttext to return, if not given returns first fonttext component. FontText - returns fonttext component. FontTextVec fonttexts()

Returns all fonttext components from this entity. FontTextVec - returns list of fonttext components. LightSource lightsource(string name="") Returns lightsource component with given name from this entity. name - name of lightsource to return, if not given returns first lightsource component. LightSource - returns lightsource component. LightSourceVec lightsources() Returns all lightsource components from this entity. LightSourceVec - returns list of lightsource components. Audible audible(string name="") Returns audible component with given name from this entity. name - name of audible to return, if not given returns first audible component. Audible - returns audible component. AudibleVec audibles() Return all audible components from this entity. AudibleVec - returns list of audible components. Animable animable(string name="") Return audible component with given name from this entity. name - name of animable to return, if not given returns first animable component. Animable - returns animable component. AnimableVec animables() Return all audible components from this entity. AnimableVec - return list animable components. Physical physical(string name="") Return physical component with given name from this entity. name - name of physical to return, if not given returns first physical component. Physical - returns physical component. PhysicalVec physicals() Returns all physical components from this entity.

PhysicalVec - return list of physical components.

Interactible interactible(string name="")

Returns interactible component with given name from this entity.

name - name of interactible to return, if not given returns first interactible component.

Interactible - returns interactible component.

InteractibleVec interactibles()

Returns all interactible components from this entity.

InteractibleVec - return list of interactible components.

### <span id="page-19-0"></span>**4.2 CallbackInfo**

VRScript.Core.CallbackInfo has the following member variables:

frameCount - Number of frames since start of application

frameTime - Time when current frame started

currentTime - The time the callback was triggered

## <span id="page-19-1"></span>**4.3 ButtonInfo**

VRScript.Core.ButtonInfo has the following member variables:

button - Button pressed by user

mask - Button masking pressed by user, in cases where multiple keys were pressed.

## <span id="page-19-2"></span>**4.4 ContactInfo**

VRScript.Core.ContactInfo has the following member variables:

selfComponent - The Physical component for this Entity

otherEntity - Other Entity involved in contact

otherComponent - Physical component for other Entity.

distance - Distance between the two Entities.

selfPosWorld - World position of contact Point for this Entity

otherPosWorld - World position of contact Point for the other Entity

### <span id="page-19-3"></span>**4.5 Behavior**

VRScript.Core.Behavior: Entity

OnCreate()

Callback function. Called after the constructor but before initialization. This callback is intended for creation of components and resources.

OnInit(CallbackInfo cbInfo)

Callback function. Called after OnCreate. All components and resources have been created if they can be. This callback is intended for setup of components and resources that depend on those created in OnCallback.

OnUpdate(CallbackInfo cbInfo)

Callback function. Called once per frame. Allows update of various components and resources.

OnBeginSelect(CallbackInfo cbInfo, InteractionInfo intInfo)

Callback function. Called when a User's wand begins intersecting a Behavior's Renderable.

OnEndSelect(CallbackInfo cbInfo, InteractionInfo intInfo)

Callback function. Called when a User's wand stops intersecting a Behavior's Renderable.

OnButtonPress(CallbackInfo cbInfo, ButtonInfo btnInfo, InteractionInfo intInfo)

Callback function. Called on the selected Behavior when a button is pressed.

OnButtonRelease(CallbackInfo cbInfo, ButtonInfo btnInfo, InteractionInfo intInfo)

Callback function. Called on the selected Behavior when a button is released.

bool OnBeginMove(CallbackInfo cbInfo, InteractionInfo intInfo)

Callback function. Called on the selected Behavior when a Move action is begun.

bool OnMoved(CallbackInfo cbInfo, InteractionInfo intInfo)

Callback function. Called on the selected Behavior when it is Moved by the User.

bool OnEndMove(CallbackInfo cbInfo, InteractionInfo intInfo)

Callback function. Called on the selected Behavior when a Move action is ended.

bool OnResetMove(CallbackInfo cbInfo, InteractionInfo intInfo)

Callback function. Called on the selected Behavior when a Move action is reset, restoring the Behavior to the position it held previous to the Move action.

OnCollision(CallbackInfo cbInfo, ContactInfo intInfo)

Callback function. Called when Behavior collides with another Entity.

OnProximity(CallbackInfo cbInfo, ContactInfo intInfo)

Callback function. Reports the proximity between a proximity-enabled Behavior and similar Entities.

OnBeginSound(CallbackInfo cbInfo, SoundInfo sndInfo)

Callback function. Called when a Behavior's Audible component starts playing a sound.

OnEndSound(CallbackInfo cbInfo, SoundInfo sndInfo)

Callback function. Called when a Behavior's Audible component stops playing a sound.

OnBeginAnimation(CallbackInfo cbInfo, AnimationInfo animInfo)

Callback function. Called when a Behavior's Animable component starts playing an animation.

OnEndAnimation(CallbackInfo cbInfo, AnimationInfo animInfo)

Callback function. Called when a Behavior's Animable component stops playing an animation.

### <span id="page-21-0"></span>**4.6 Component**

A base class for all Components

string getName()

Returns name of the Component.

attach(Resource r)

Adds a resource to a component.

#### <span id="page-21-1"></span>**4.6.1 Movable**

ISA Component

Matrix getPose()

Get the Movable's pose Matrix.

getPose(Matrix m)

Set Matrix m to the Movable's pose Matrix.

```
setPose(Matrix m, string entity="")
```
Set the Movable's pose Matrix to  $m$  in the reference frame of the Entity entity. The Entity entity need not be the parent.

setParent(string entity)

Make the current Entity be a child of the Entity named  $entity$ .

setParent(Entity e)

Make the current Entity be a child of the Entity entity.

string getParent()

Get the name of this Entity's parent Entity.

Matrix selfToWorld()

Get the pose Matrix in world-space.

Matrix worldToSelf()

Get the inverse of the pose Matrix in world-space.

Matrix selfToEntity(string entity)

Get the pose Matrix in the reference frame of the Entity named  $entity$ .

```
Matrix selfToEntity(Entity entity)
```
Get the pose Matrix in the reference frame of the Entity  $entity$ .

```
Matrix entityToSelf(string entity)
```
Get the inverse of the pose Matrix in the reference frame of the Entity named  $entity$ .

```
Matrix entityToSelf(Entity entity)
```
Get the inverse of the pose Matrix in the reference frame of the Entity  $entity$ .

#### <span id="page-22-0"></span>**4.6.2 Color**

VRScript.Core.Color has the following member variables:

```
r
g
b
a
Color()
Color default constructor. Creates a Color(1, 1, 1, 1).
```
Color(float r, float g, float b, float a=1)

Color constructor. Creates a Color(r, g, b, a).

#### <span id="page-22-1"></span>**4.6.3 MaterialProperties**

VRScript.Core.MaterialProperties has the following member variables:

ambientColor

diffuseColor

specularColor

emissiveColor

shininess

alpha

lineWidth

wireframe

```
MaterialProperties()
```
MaterialProperties default constructor. Creates a new MaterialProperties(Color(1,1,1), Color(1,1,1), Color(1,1,1), Color(0,0,0), .5, 1, 1, False)

MaterialProperties(Color ambient, Color diffuse, Color specular, Color emissive, float shiny, float alpha, float width, bool wire)

MaterialProperties constructor. Creates a new MaterialProperties(ambient,diffuse,specular,emmisive,shiny,alpha,width,bool)

#### <span id="page-23-0"></span>**4.6.4 Renderable**

ISA Component

Renderable(string name)

Renderable constructor. Creates a new Renderable named name.

Renderable(string name, string file, Matrix model=Matrix.identity())

Renderable constructor. Creates a new Renderable named name with Mesh $(name, file, mode1)$  attached.

Renderable(string name, Mesh mesh)

Renderable constructor. Creates a new Renderable named name with Mesh mesh attached.

Renderable(string name, Shape shape, Matrix model=Matrix.identity())

Renderable constructor. Creates a new Renderable named name with a Mesh created from Shape shape attached.

show()

Make the Renderable visible.

hide()

Make the Renderable invisible.

```
setVisible(bool b)
```
Set the visibility of the Renderable to b

```
enableVisibility(bool b)
```
Set the visibility of the Renderable to b

bool isVisible()

Return whether the Renderble is set to be visible.

bool hasVisibility()

Return whether the Renderble is set to be visible.

```
setIntersect(bool b)
```
Set whether the Renderable is intersectable by a User's wand. If True, the Renderable can occlude wand selection events.

```
enableSelectionMasking(bool b)
```
Set whether the Renderable is intersectable by a User's wand. If True, the Renderable can occlude wand selection events.

bool hasIntersect()

Return whether the Renderable is intersectable by a User's wand. If True, the Renderable can occlude wand selection events.

```
bool hasSelectionMasking()
```
Return whether the Renderable is intersectable by a User's wand. If True, the Renderable can occlude wand selection events.

addMesh(Mesh m)

Add a Mesh m.

Mesh getMesh(string name="")

Return the attached Mesh named name or the first attached Mesh if no name is given.

MeshVec getMeshes()

Return a Python list of Meshes attached to the Renderable.

addTexture(Texture tex)

Add the Texture  $textrm{ }$  to the Renderable.

setTexture(string tex)

Set the Texture named tex as the active one.

Texture getTexture(string name)

Return the attached Texture named name.

TextureVec getTextures()

Return a Python list of attached Textures.

setMaterialProperties(MaterialProperties props)

Set the MaterialProperties to props

MaterialProperties getMaterialProperties()

Return the current MaterialProperties.

#### <span id="page-24-0"></span>**4.6.5 RenderableVec**

A Python list of Renderable components.

#### <span id="page-24-1"></span>**4.6.6 Justification**

VRScript.Core.Justification is an enumeration representing the following values:

Left

Center

Right

### <span id="page-25-0"></span>**4.6.7 FontText**

ISA Component

FontText(string name, string text, Matrix model=Matrix.identity())

FontText constructor. Creates a new FontText named name, with the text text.

FontText(string name, string text, string font=Sans, Matrix model=Matrix.identity())

FontText constructor. Creates a new FontText named name, with the text text using the Font font. The Font may be one of the defaults, or a specific TTF file.

show()

Make the FontText visible.

hide()

Make the FontText not visible.

setVisible(bool b)

Set the FontText visiblity to b.

enableVisibility(bool b)

Set the FontText visiblity to b.

isVisible()

Return the FontText visiblity.

hasVisibility()

Return the FontText visiblity.

```
setIntersect(bool b)
```
Set whether the FontText is intersectable by a User's wand. If True, the FontText can occlude wand selection events.

```
enableSelectionMasking(bool b)
```
Set whether the FontText is intersectable by a User's wand. If True, the FontText can occlude wand selection events.

```
hasIntersect()
```
Return whether the FontText is intersectable by a User's wand. If True, the FontText can occlude wand selection events.

hasSelectionMasking()

Return whether the FontText is intersectable by a User's wand. If True, the FontText can occlude wand selection events. setText(string text)

Set the text.

string getText()

Return the current text.

setFont(string font)

Set the font to font.

string getFont()

Return the Font.

setColor(Color color)

Set the color of the FontText.

Color getColor()

Return the color of the FontText.

setHeight(float f)

Set the height of the FontText.

float getHeight()

Return the height of the FontText.

setJustification(Justification just)

Set the Justification of the FontText.

getJustification()

Return the Justification of the FontText.

#### <span id="page-26-0"></span>**4.6.8 FontTextVec**

A Python list of FontText components.

#### <span id="page-26-1"></span>**4.6.9 LightSource**

#### ISA Component

LightSource(string name, int id=-1, Matrix model=Matrix.identity())

LightSource constructor. Creates a new LightSource named name, with the ID id and model transform model. The ID is invalid by default; you must set it to something valid before the LightSouce can be enabled.

LightSource(string name, Matrix model=Matrix.identity())

LightSource constructor. Creates a new LightSource named name, with the model transform mode 1.

on()

Turn the LightSource on.

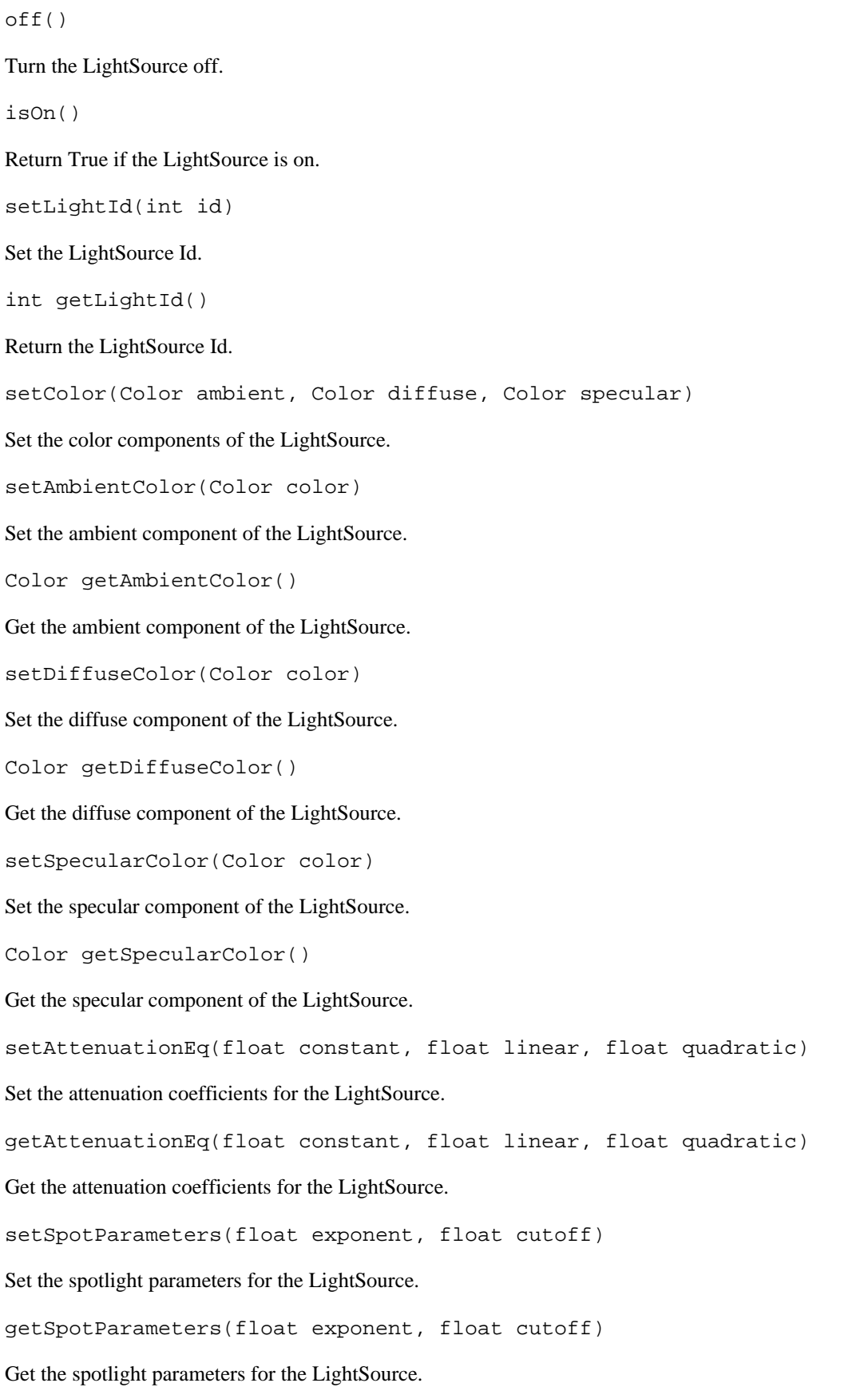

setSpotDirection(Vector dir)

Set the spotlight direction for the LightSource.

Vector getSpotDirection()

Get the spotlight direction for the LightSource.

appliesTo(Entity ent, bool enable)

Sets the parent Entity for the portion of the scenegraph to which the LightSource is applied. Default is the World Entity.

### <span id="page-28-0"></span>**4.6.10 LightSourceVec**

A Python list of LightSource components.

#### <span id="page-28-1"></span>**4.6.11 PhysicsProperties**

VRScript.Core.PhysicsProperties has the following member variables:

mass

friction

linearDamping

angularDamping

restitution

```
PhysicsProperties()
```
PhysicsProperties default constructor. Creates a new PhysicsProperties(0, 0, 0, 0, 0).

```
PhysicsProperties(float mass, float friction, float linear, float angular, float
rest)
```
PhysicsProperties constructor. Creates a new PhysicsProperties(mass, friction, linear, angular, rest).

### <span id="page-28-2"></span>**4.6.12 CollisionType**

VRScript.Core.CollisionType is an enumeration representing the following values:

Static - Not moved by the physics engine nor by Behavior callbacks.

Kinematic - Moved by Behavior callbacks, but not the physics engine.

Dynamic - Moved by the physics engine, but not Behavior callbacks.

### <span id="page-28-3"></span>**4.6.13 Physical**

Physical(string name)

Physical constructor. Creates a new Physical called name.

Physical(string name, Collider c)

Physical constructor. Creates a new Physical called name and attaches Collider c.

Physical(string name, Shape shape, Matrix model=Matrix.identity())

Physical constructor. Creates a new Physical called name and attaches a Collider for Shape shape.

setProximity(bool b)

```
enableProximity(bool b)
```
Set the Physical to report proximity between other enabled Physicals.

```
bool getProximity()
```
bool hasProximity()

Return whether the Physical is enabled for Proximity reports.

setCollisionType(CollisionType type)

Set the type of participation in collisions.

CollisionType getCollisionType()

Return the type of participation in collisions.

setPhysicalProperties(PhysicalProperties prop)

Set the physical properties.

PhysicalProperties getPhysicalProperties()

Return the physical properties.

applyImpulse(Vector force, Vector moment=Vector(0,0,0))

Apply an impulse *force* (in world coordinates) at a position moment from the center of the object (in local coordinates).

setConstraints(Vector linear, Vector angular)

Constrain the 6DOF motion of an object due to physics. A 0 in any position in the Vectors *linear* or angular disables that axis of motion; any other value enables it.

getConstraints(Vector linear, Vector angular)

Get the 6DOF motion constraints.

zeroMotion()

Stop all motion and impulses for the current frame.

addCollider(Collider c)

Attach a collider.

getCollider(string name="")

Return the attached Collider named name, or the first one if no name is given.

```
ColliderVec getColliders()
```
Get a Python list of attached Collider resources.

```
enableDebugVisual(bool b)
```
For Box, Sphere, Cylinder, and Capsule Shapes (including BoundingShape derivitives), set the visibility of a representation of the Physical Collider.

```
bool debugVisualEnabled()
```
Return if the representation of the Collider has been set visible.

### <span id="page-30-0"></span>**4.6.14 PhysicalVec**

A Python list of Physical components.

### <span id="page-30-1"></span>**4.6.15 AudioProperties**

VRScript.Core.AudioProperties has the following member variables:

- pitch
- gain
- loop

```
AudioProperties()
```
AudioProperties(float pitch, float gain, bool loop)

### <span id="page-30-2"></span>**4.6.16 SoundInfo**

VRScript.Core.SoundInfo has the following member variables:

• component

### <span id="page-30-3"></span>**4.6.17 Audible**

```
audible(string)
```

```
audible(string, string)
```

```
audible(string, Audio)
```
play()

stop()

```
isPlaying()
```

```
setAudioProperties(AudioProperties)
```
getAudioProperties()

addSound(Audio)

```
setSound(string)
```

```
getSound([string])
```
getSounds()

### <span id="page-31-0"></span>**4.6.18 AudibleVec**

#### <span id="page-31-1"></span>**4.6.19 PlayMode**

VRScript.Core.PlayMode is an enumeration representing the following values:

- Loop
- PingPong
- Once
- Stay

### <span id="page-31-2"></span>**4.6.20 AnimationStrip**

VRScript.Core.AnimationStrip has the following member variables:

- animation
- blendIn
- blendOut
- priority
- mode

```
animationStrip()
```
animationStrip(string, float, float, int, PlayMode)

# <span id="page-31-3"></span>**4.7 AnimationInfo**

VRScript.Core.AnimationInfo has the following member variables:

• animation

# <span id="page-32-0"></span>**4.8 Animable**

animable(string)

animable(string, string)

animable(string, Mesh)

play()

stop()

isAnimating()

getAnimations()

splitAnimation(string, dict(string: tuple(int, int)))

## <span id="page-32-1"></span>**4.9 AnimationList**

## <span id="page-32-2"></span>**4.10 AnimableVec**

# <span id="page-32-3"></span>**4.11 ButtonEvent**

VRScript.Core.ButtonEvent is an enumeration representing the following values:

- Pressed
- Clicked (deprecated: same as Pressed)
- Released

# <span id="page-32-4"></span>**4.12 InteractionInfo**

VRScript.Core.InteractionInfo has the following member variables:

- component
- user

## <span id="page-32-5"></span>**4.13 GrabInfo**

VRScript.Core.GrabInfo has the following member variables:

• grabType

- grabButton
- releaseType
- releaseButton
- resetType
- resetButton

grabInfo(ButtonEvent grabType, int grabButton, ButtonEvent releaseType, int releaseButton, ButtonEvent resetType, int resetButton)

### <span id="page-33-0"></span>**4.14 Interactible**

Interactible(string name)

Create an interactible called name.

Interactible(string name, Renderable mesh)

Create an interactible called name using a mesh to define its area.

Interactible(string name, Shape shape[, Matrix location])

Create an interactible called name using a shape to define its area at a given location.

setSelectable(bool select)

Allow an interactible to be selected.

```
enableSelection(bool select)
```
Toggle selection on an interactible.

bool getSelectable()

Returns true if the interactible can be selected.

bool hasSelection()

Returns true if the interactible has selection enabled.

enableGrab(bool enable[, GrabInfo])

Toggle grab on an interactible.

setGrabbable(bool[, GrabInfo])

Allow an interactible to be grabbed (or moved) within the world by a user.

```
bool getGrabbable()
```
Returns true if the interactible can be grabbed.

bool hasGrab()

Returns true if the interactible has grab enabled.

getGrabInfo()

Returns the grab info for an interactible.

# <span id="page-34-0"></span>**4.15 InteractionVec**

# <span id="page-34-1"></span>**5 Interaction**

enableNavigation(bool enable, int user=0) Toggles user navigation within the world. setNavigationSpeed(float rate, int user=0) Adjust translation and rotation speed of user navigation. setJumpPoint(int jumpPoint, Matrix location, int user=0) Define a location in the world for a user to move to via button combinations. Matrix getJumpPoint(int jumpPoint, int user=0) Returns a matrix for the coordinates of a given jump point.